## SAP ABAP table /BA1/TF4\_MDSET {Market Data Records}

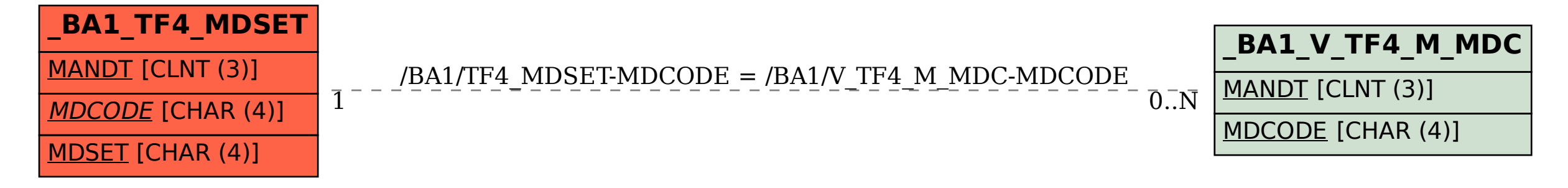